The **for** statement is commonly used where there is a need for a statement to be executed a specific number of times

The syntax of the for statement we consider here is

for (initialization; logical expression; increment) statement

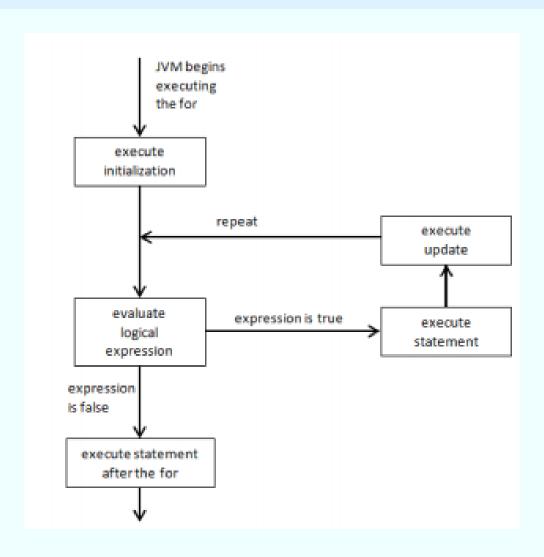

Example 1, Numbers 0 To 9 With For, uses a for to display integers 0 through 9

A code snippet:

Loop continues as long as count < 10; count++ )

count starts at 0

System.out.println(count);

Increment
Count is increased by 1 each time through the loop

The statement is indepted for clarity and readabilit

This statement is indented for clarity and readability

Example 2, GetIndividualCharacters, uses charAt and a for. Displays characters one-by-one.

A code snippet:

```
Length of the string
String text = "abc123";
int textLength = text.length();
System.out.println("text string is: "+text);
System.out.println("now, each character one-by-one");
for (int i=0; i<textLength; i++) {
   char c = text.charAt(i);
                                         length used to control number
   System.out.println(c);
                                         of times loop executes
                                  Get the i<sup>th</sup> character
   Indented code
```

#### **Loops: nesting control structures**

Example 3, CountLetters, uses an if and a for. Counts the number of times the letter 'a' appears. A code snippet: A line of text

```
length used to control number
                                           of times loop executes
text = kb.nextLine();
int count = 0;
for (int i=0; i<text.length(); i++) {</pre>
   if (text.charAt(i) == 'a')
   count++;
                                       Use an if to test the ith character
System.out.println("The line contains "+count
```

+" a\'s");

#### **Loops:** nesting control structures

Example 4, NestedFor, uses two fors, one nested inside the other Lines 10 to 13 .... the outer for Lines 11 and 12 ... the inner for

```
for (int i =1; i <=4; i ++) {

for (int j =1; j <=4; j ++)

System.out.println "\t"+i+"\t"+j+"\t"+(i*j));

How many times does this execute?

The outer for contains a compound statement</pre>
```